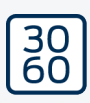

# SmartCD.MP

Manual 05.03.2024

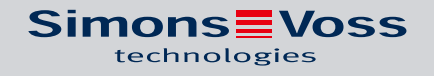

# Inhoudsopgave

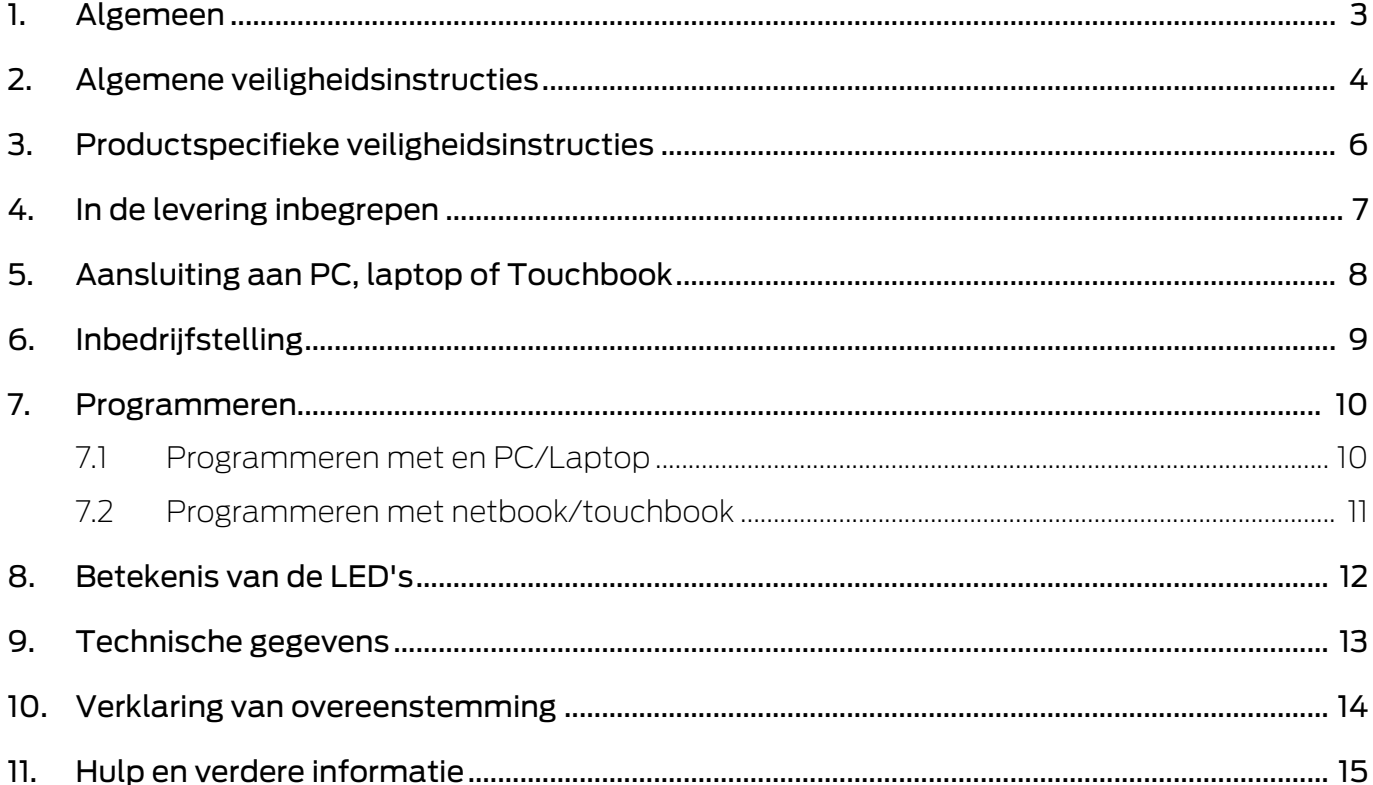

### <span id="page-2-0"></span>1. Algemeen

Met de SmartCD.MP de SimonsVoss Mifare® Pure SmartCard-producten kunnen worden geprogrammeerd. Dit omvat de volgende varianten:

- SmartCards resp. SmartTags
- **II** Cilinder SC (.MP)
- SmartHandle-SC (.MP)
- SmartRelais-SC (.MP)

### <span id="page-3-0"></span>2. Algemene veiligheidsinstructies

#### Signaalwoord: Mogelijke onmiddellijke gevolgen van niet-naleving

WAARSCHUWING: Dood of ernstig letsel (mogelijk, maar onwaarschijnlijk) LET OP: Materiële schade of storing OPMERKING: Laag of nee

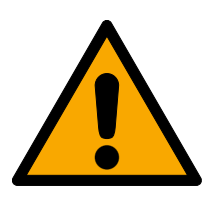

#### **WAARSCHUWING**

#### Geblokkeerde toegang

Door foutief geïnstalleerde en/of geprogrammeerde componenten kan de doorgang door een deur geblokkeerd blijven. Voor gevolgen van een geblokkeerde toegang tot gewonden of personen in gevaar, materiële of andere schade, is SimonsVoss Technologies GmbH niet aansprakelijk.

#### Geblokkeerde toegang als gevolg van manipulatie van het product

Als u het product zelf wijzigt, kunnen er storingen optreden en kan de toegang worden geblokkeerd door een deur.

 Vervang het product alleen wanneer dat nodig is en op de manier die in de documentatie wordt beschreven.

#### **LET OP**

#### Beschadiging door vloeistoffen

Dit product heeft elektronische en/of mechanische componenten die kunnen worden beschadigd door elk type vloeistof.

Houd vloeistoffen uit de buurt van de elektronica.

#### Beschadiging door bijtende reinigingsmiddelen

Het oppervlak van dit product kan worden beschadigd door ongeschikte reinigingsmiddelen.

 Maak uitsluitend gebruik van reinigingsmiddelen die geschikt zijn voor kunststof of metalen oppervlakken.

#### Storing van het gebruik door verbroken verbinding

Dit product kan onder bepaalde omstandigheden beïnvloed worden door elektromagnetische of magnetische storingen.

 Monteer of plaats het product niet direct in de buurt van apparaten die elektromagnetische of magnetische storingen kunnen veroorzaken (stroomschakelaars!).

#### Storing van de communicatie door metalen oppervlakken

Dit product communiceert draadloos. Metalen oppervlakken kunnen het zendbereik van het product aanzienlijk verminderen.

**H** Monteer of plaats het product niet op of in de buurt van metalen oppervlakken.

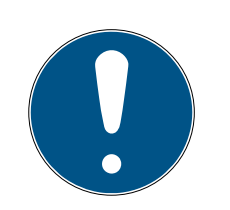

### **OPMERKING**

#### Beoogd gebruik

SimonsVoss-producten zijn uitsluitend bedoeld voor het openen en sluiten van deuren en vergelijkbare voorwerpen.

Gebruik SimonsVoss-producten niet voor andere doeleinden.

### Kwalificaties vereist

De installatie en inbedrijfstelling vereist gespecialiseerde kennis. Alleen getraind personeel mag het product installeren en in bedrijf stellen.

### Varkeerde montage

Voor beschadiging van deuren of componenten als gevolg van verkeerde montage aanvaardt SimonsVoss Technologies GmbH geen aansprakelijkheid.

Aanpassingen of nieuwe technische ontwikkelingen kunnen niet uitgesloten worden en worden gerealiseerd zonder aankondiging.

De Duitse taalversie is de originele handleiding. Andere talen (opstellen in de contracttaal) zijn vertalingen van de originele instructies.

Lees en volg alle installatie-, installatie- en inbedrijfstellingsinstructies. Geef deze instructies en eventuele onderhoudsinstructies door aan de gebruiker.

### <span id="page-5-0"></span>3. Productspecifieke veiligheidsinstructies

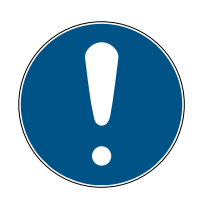

### **OPMERKING**

#### USB-voeding

Het SmartCD.MP wordt gevoed via USB. Andere voedingen zijn niet toegestaan.

#### Stuurprogramma inbegrepen vanaf LSM 3.3

De stuurprogramma's die nodig zijn voor het SmartCD.MP zijn inbegrepen vanaf LSM 3.3.

Zorg ervoor dat LSM 3.3 of nieuwer is geïnstalleerd.

### 4. In de levering inbegrepen

- <span id="page-6-0"></span>1. SmartCD.MP
- 2. USB-kabel voor aansluiting aan een USB-poort
- 3. Bijsluiter

### <span id="page-7-0"></span>5. Aansluiting aan PC, laptop of Touchbook

De SmartCD.MP kan met de meegeleverde kabel via een vrije USB-poort (USB 1.1, USB 2.0 of USB 3.0) rechtstreeks aan een pc, laptop of bij mobiele programmering aan een netbook/touchbook worden aangesloten. Bij aansluiting via een USB-hub moet deze over een eigen stroomverzorging beschikken.

Met de SmartCD.MP kunnen direct op de pc/laptop alle digitale componenten SC (.MP) van het SimonsVoss System 3060 geprogrammeerd worden.

SmartCards of SmartTags kunnen alleen geprogrammeerd worden als de SmartCD.MP rechtstreeks is aangesloten op een pc/laptop.

Bij mobiele programmering kan ook de LSM Mobile in combinatie met een netbook/touchbook (besturingsssysteem Windows 7/8/10) gebruikt worden. 28 In dat geval moet het programmeerapparaat via een USBkabel aan de netbook/touchbook aangesloten zijn.

### <span id="page-8-0"></span>6. Inbedrijfstelling

Nadat de SmartCD.MP voor het eerst via een USB-kabel aan de pc/laptop is aangesloten, vindt het Windows besturingssysteem een nieuwe USBhardware. De drivers worden samen met de LSM-software automatisch geïnstalleerd.

### <span id="page-9-0"></span>7. Programmeren

#### <span id="page-9-1"></span>7.1 Programmeren met en PC/Laptop

De eerste programmering moet altijd worden uitgevoerd met de desktop software.

Houd rekening met de volgende punten:

- Op de pc/laptop moet de nieuwste versie van LSM 3.3 of nieuwer zijn geïnstalleerd.
- Maak altijd een actuele back-up voordat je het LSM bijwerkt.
- Let op: u hebt beheerdersrechten nodig om de LSM-software onder Windows 8/10/11 te installeren!

#### SmartCards/SmartTags

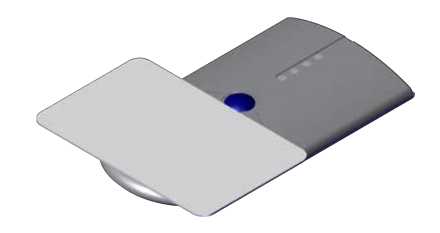

- 1. Plaats de SmartCards of SmartTags op de cirkel van de SmartCD.MP.
- 2. Start de programmering in de software.

#### Sluitingen

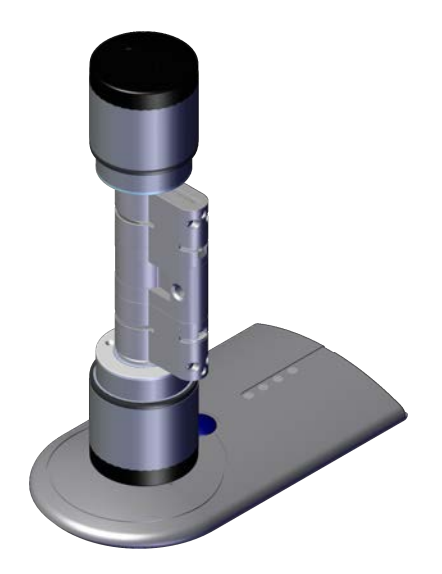

# SmartCD.MP (Manual) 7. Programmeren

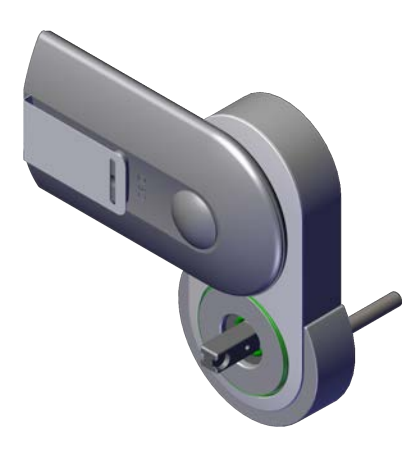

- 1. Haal het slot uit de verpakking.
- 2. Positioneer de SmartCD.MP op de kaartlezer van het sluitsysteem.
- 3. Begin te programmeren in de software.

#### 7.2 Programmeren met netbook/touchbook

<span id="page-10-0"></span>Op de pc/laptop moet de nieuwste versie van LSM 3.3 of nieuwer zijn geïnstalleerd. Daarnaast moet LSM Mobile 3.3 of nieuwer zijn geïnstalleerd en ingesteld op het netbook/touchbook.

Let op: er moet altijd de juiste versie van LSM Mobile voor LSM worden gebruikt.

- 1. Exporteer het sluitplan dat op de pc/laptop is gemaakt naar een USBstick.
- 2. Verwijder de USB-stick.
- 3. Sluit de USB-stick aan op een netbook/touchbook.
- 4. Kopieer het sluitplanbestand naar het netbook/touchbook.
- 5. Open het LSM Mobile.
- 6. Roep het sluitplan van LSM Mobile op en log in.

Raadpleeg de handleiding van LSM Mobile voor meer informatie.

### <span id="page-11-0"></span>8. Betekenis van de LED's

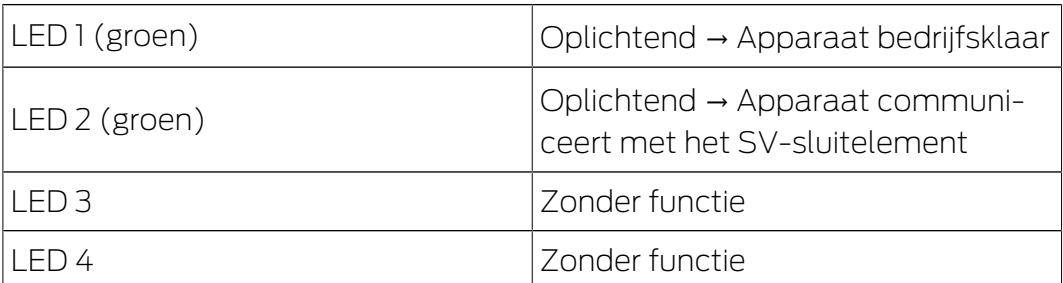

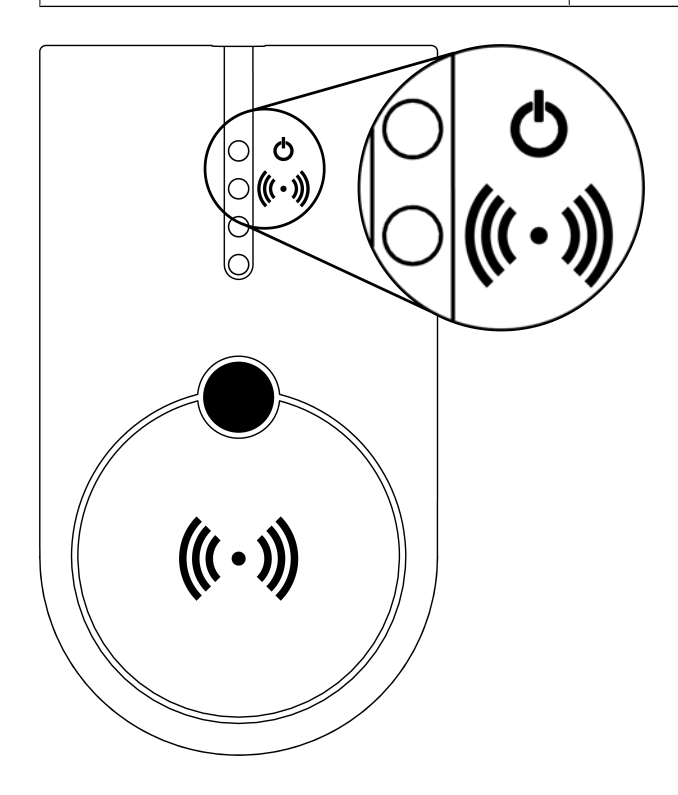

## 9. Technische gegevens

<span id="page-12-0"></span>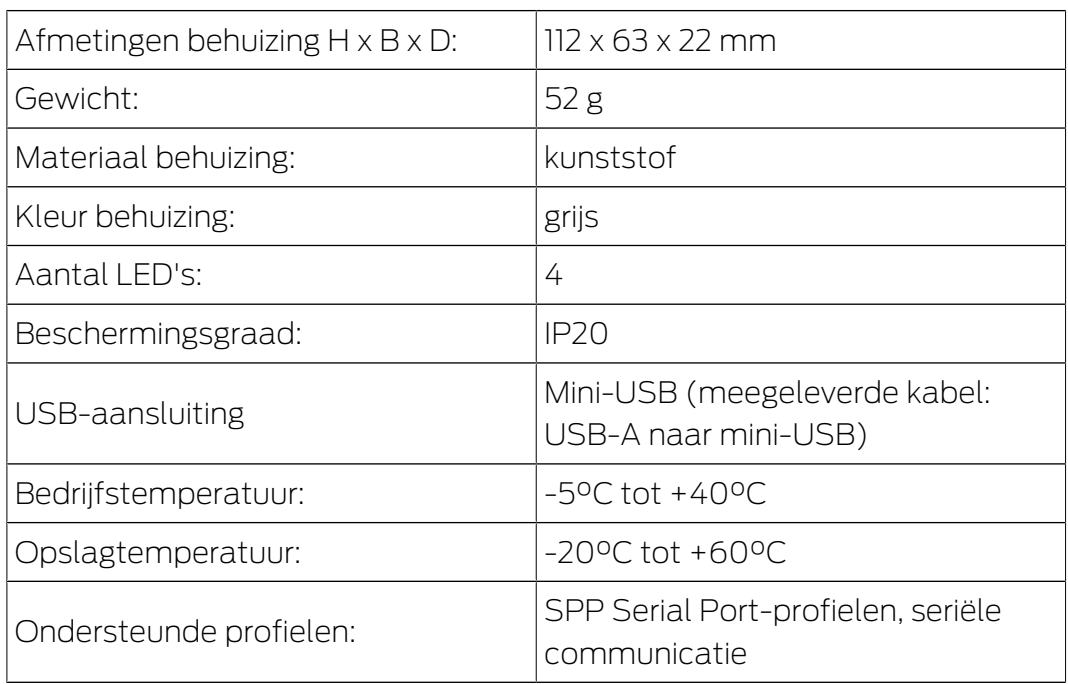

#### Radio-emissies

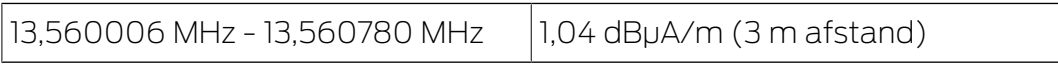

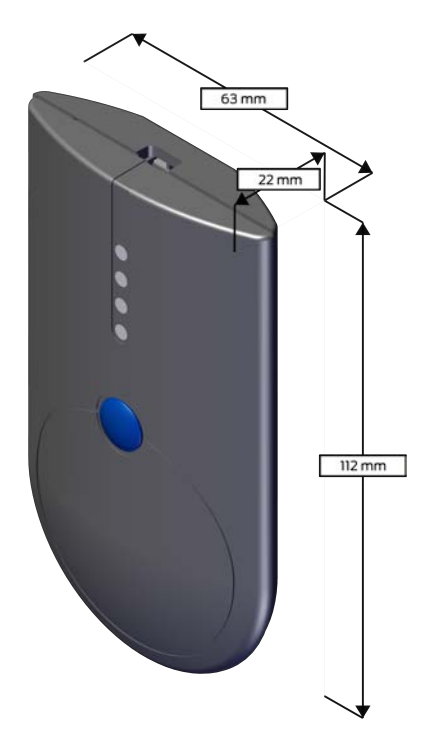

### 10. Verklaring van overeenstemming

<span id="page-13-0"></span>Het bedrijf SimonsVoss Technologies GmbH verklaart dat de artikelen (SMARTCD.MP) voldoen aan de volgende richtlijnen:

**2014/53/EU -RED-**

of voor de UK: UK wettelijk 2017 Nr. 1206 -Radioapparatuur-

 $12011/65/EU$ **-RoHS**of voor de UK: UK wettelijk 2012 Nr. 3032 -RoHS-

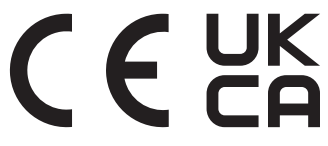

De volledige tekst van de EU-conformiteitsverklaring is beschikbaar op het volgende internetadres: [www.simons-voss.com/nl/certificaten.html](https://www.simons-voss.com/nl/certificaten.html). De volledige tekst van de UK-conformiteitsverklaring is beschikbaar op het volgende internetadres: [www.simons-voss.com/nl/certificaten.html](https://www.simons-voss.com/nl/certificaten.html).

### <span id="page-14-0"></span>11. Hulp en verdere informatie

#### Informatiemateriaal/documenten

Gedetailleerde informatie over het gebruik en de configuratie, alsook overige documentatie vindt u op de homepage:

<https://www.simons-voss.com/nl/documenten.html>

#### Software en drivers

Software en stuurprogramma's zijn te vinden op de website:

<https://www.simons-voss.com/nl/support/software-downloads.html>

#### Conformiteitsverklaringen

Conformiteitsverklaringen en andere certificaten vindt u op de homepage:

<https://www.simons-voss.com/nl/certificaten.html>

#### Informatie over verwijdering

- Voer het apparaat (SMARTCD.MP) niet af als huishoudelijk afval, maar overeenkomstig de Europese Richtlijn 2012/19/EU bij een gemeentelijke inzamelpunt voor speciaal elektrotechnisch afval.
- Voer de verpakking af naar een instantie voor milieuvriendelijke recycling.

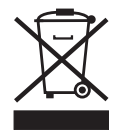

#### Technische Support

Onze technische ondersteuning zal u graag helpen (vaste lijn, kosten afhankelijk van provider):

+49 (0) 89 / 99 228 333

#### E-mail

Schrijft u ons liever een e-mail?

[support-simonsvoss@allegion.com](mailto:support-simonsvoss@allegion.com)

### FAQ

Informatie en hulp vindt u op de homepage in het menupunt FAQ:

<https://faq.simons-voss.com/otrs/public.pl>

#### Adres

SimonsVoss Technologies GmbH Feringastr. 4 85774 Unterföhring Duitsland

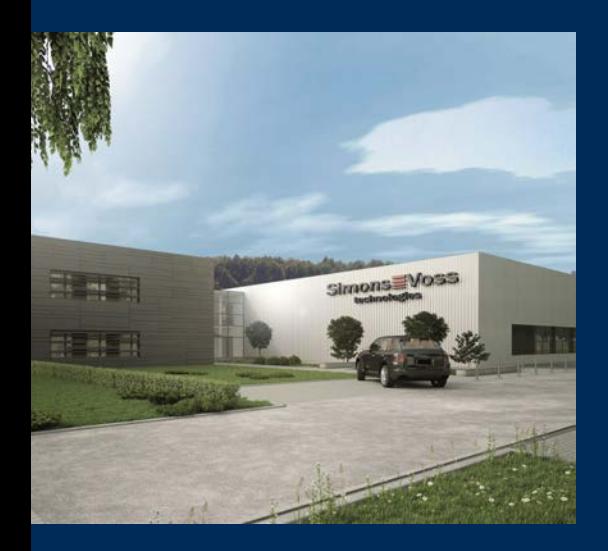

## Typisch SimonsVoss

SimonsVoss, de pionier op het gebied van radiografisch geregelde, draadloze sluittechniek biedt systeemoplossingen met een breed productgamma voor de vakgebieden SOHO, kleine en grote bedrijven en publieke instellingen. SimonsVoss-sluitsystemen combineren intelligente funtionaliteit, hoge kwaliteit en bekroond design Made in Germany.

Als innovatieve systeemaanbieder hecht SimonsVoss grote waarde aan schaalbare systemen, hoge beveiliging, betrouwbare componenten, sterke software en eenvoudige bediening. Hierdoor wordt SimonsVoss

beschouwd als een technologisch marktleider op het gebied van digitale sluitsystemen.

Moed voor vernieuwing, duurzaam denken en handelen, evenals een hoge waardering voor medewerkers en partners zijn het fundament van onze economische successen.

SimonsVoss is een onderneming van de ALLEGION Group – een internationaal opererend netwerk op het gebied van beveiliging. Allegion is in ongeveer 130 landen over de hele wereld actief [\(www.allegion.com](https://www.allegion.com)).

#### Made in Germany

SimonsVoss neemt het predikaat "Made in Germany" bijzonder serieus. Alle producten worden uitsluitend ontwikkeld en geproduceerd in Duitsland.

#### © 2024, SimonsVoss Technologies GmbH, Unterföhring

Alle rechten voorbehouden. Teksten, illustraties en grafische elementen vallen onder het auteursrecht.

De inhoud van dit document mag niet gekopieerd, verspreid of gewijzigd worden. Meer informatie over dit product vindt u op de website van SimonsVoss. Technische wijzigingen voorbehouden.

SimonsVoss en MobileKey zijn geregistreerde merken van SimonsVoss Technologies GmbH.

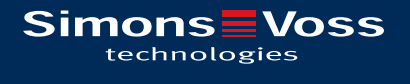

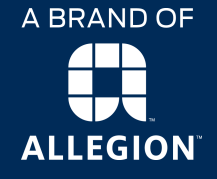

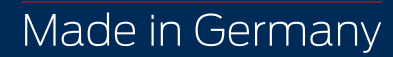